**A Solution Manual For**

# **Differential Equations, Nelson, Folley, Coral, 3rd ed, 1964**

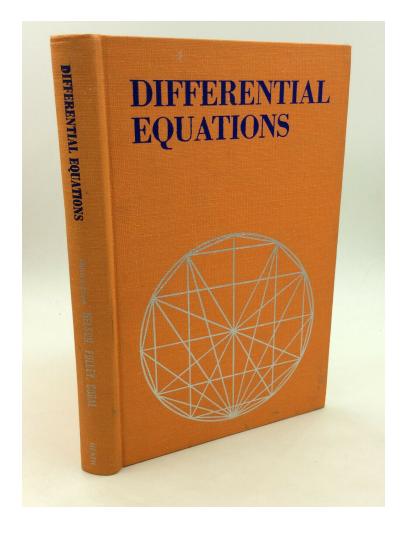

# **Nasser M. Abbasi**

October 12, 2023

## **Contents**

<span id="page-1-0"></span>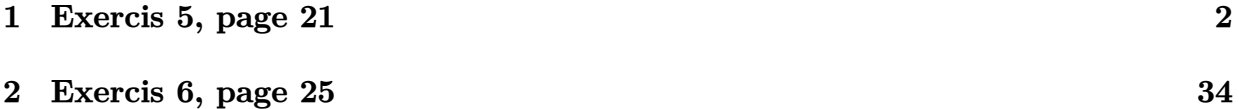

#### Exercis 5, page 21  $\mathbf{1}$

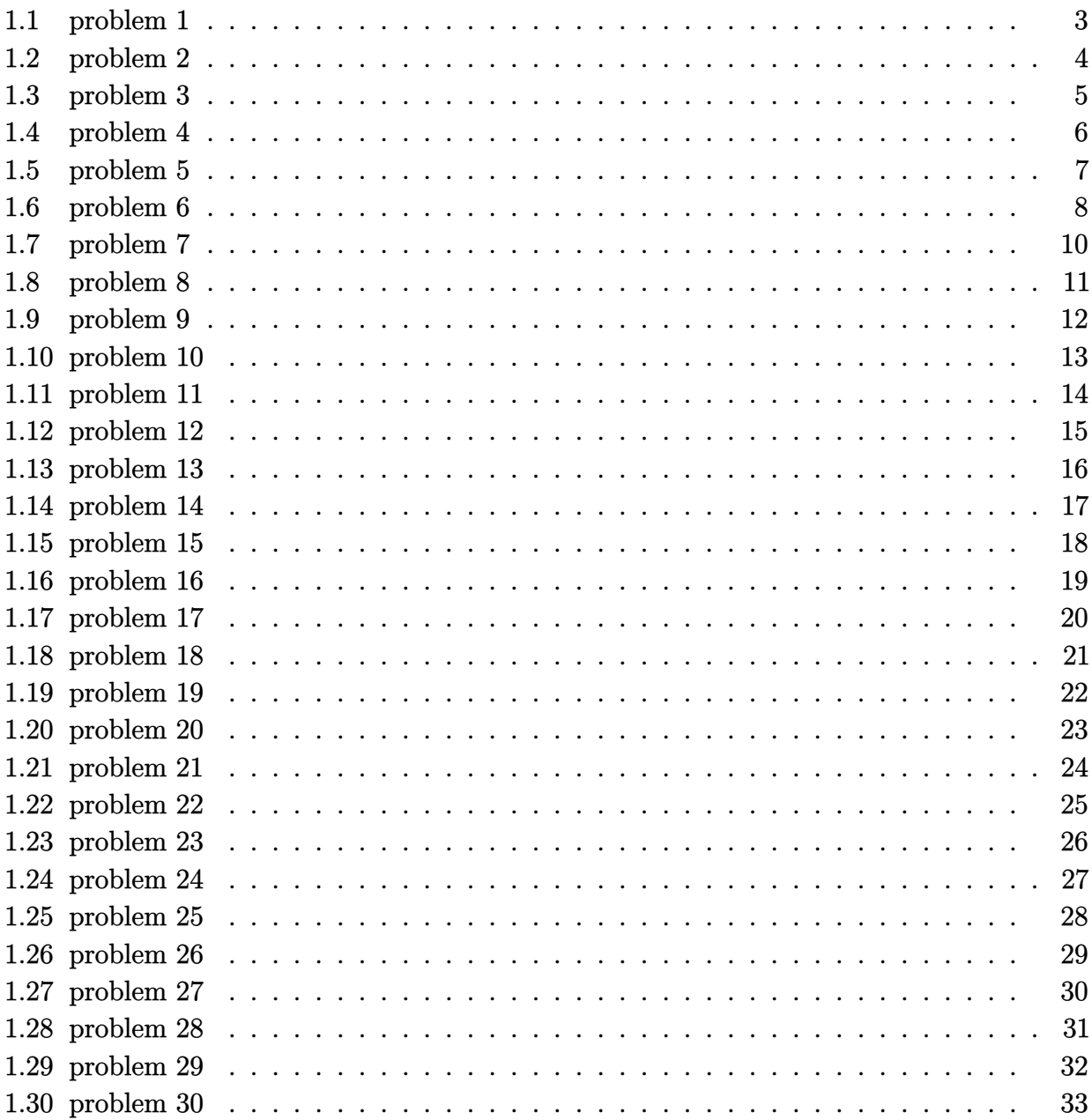

#### <span id="page-3-0"></span>**1.1 problem 1**

Internal problem ID [1870]

**Book**: Differential Equations, Nelson, Folley, Coral, 3rd ed, 1964 **Section**: Exercis 5, page 21 **Problem number**: 1. **ODE order**: 1. **ODE degree**: 1.

CAS Maple gives this as type [\_separable]

$$
yx + (x^2 + 1) y' = 0
$$

✓ Solution by Maple

Time used: 0.0 (sec). Leaf size: 13

dsolve(x\*y(x)+(x^2+1)\*diff(y(x),x)=0,y(x), singsol=all)

$$
y(x) = \frac{c_1}{\sqrt{x^2 + 1}}
$$

✞ ☎

✝ ✆

✞ ☎

✝ ✆

 $\checkmark$  Solution by Mathematica

Time used: 0.028 (sec). Leaf size: 22

**DSolve**[x\*y[x]+(x^2+1)\*y'[x]==0,y[x],x,IncludeSingularSolutions -> **True**]

$$
y(x) \to \frac{c_1}{\sqrt{x^2 + 1}}
$$

$$
y(x) \to 0
$$

#### <span id="page-4-0"></span>**1.2 problem 2**

Internal problem ID [1871]

**Book**: Differential Equations, Nelson, Folley, Coral, 3rd ed, 1964 **Section**: Exercis 5, page 21 **Problem number**: 2. **ODE order**: 1. **ODE degree**: 1.

CAS Maple gives this as type [\_separable]

$$
xy^2 + x + (y - x^2y) y' = 0
$$

✓ Solution by Maple

Time used: 0.015 (sec). Leaf size: 33

 $dsolve((x*y(x)^2+x)+(y(x)-x^2*y(x))*diff(y(x),x)=0,y(x), singsol=all)$ 

$$
y(x) = \sqrt{c_1 x^2 - c_1 - 1}
$$

$$
y(x) = -\sqrt{c_1 x^2 - c_1 - 1}
$$

✞ ☎

✝ ✆

✓ Solution by Mathematica

Time used: 1.226 (sec). Leaf size: 61

✞ ☎ **DSolve**[(x\*y[x]^2+x)+(y[x]-x^2\*y[x])\*y'[x]==0,y[x],x,IncludeSingularSolutions -> **True**] ✝ ✆

$$
y(x) \rightarrow -\sqrt{-1 + e^{2c_1}(x^2 - 1)}
$$
  
\n
$$
y(x) \rightarrow \sqrt{-1 + e^{2c_1}(x^2 - 1)}
$$
  
\n
$$
y(x) \rightarrow -i
$$
  
\n
$$
y(x) \rightarrow i
$$

## <span id="page-5-0"></span>**1.3 problem 3**

Internal problem ID [1872]

**Book**: Differential Equations, Nelson, Folley, Coral, 3rd ed, 1964 **Section**: Exercis 5, page 21 **Problem number**: 3. **ODE order**: 1. **ODE degree**: 1.

CAS Maple gives this as type [\_separable]

$$
1 + y^2 + (x^2 + 1) y' = 0
$$

 $\checkmark$  Solution by Maple

Time used: 0.016 (sec). Leaf size: 11

dsolve( $(1+y(x)^2)+(1+x^2)*diff(y(x),x)=0,y(x),$  singsol=all)

 $y(x) = -\tan(\arctan(x) + c_1)$ 

✞ ☎

 $\left($   $\left($   $\right)$   $\left($   $\left($   $\right)$   $\left($   $\left($   $\right)$   $\left($   $\left($   $\right)$   $\left($   $\left($   $\right)$   $\left($   $\left($   $\right)$   $\left($   $\left($   $\right)$   $\left($   $\left($   $\right)$   $\left($   $\left($   $\right)$   $\left($   $\left($   $\right)$   $\left($   $\left($   $\right)$   $\left($   $\left($   $\right)$   $\left($ 

✞ ☎

✝ ✆

 $\checkmark$  Solution by Mathematica

Time used: 0.234 (sec). Leaf size: 29

**DSolve**[(1+y[x]^2)+(1+x^2)\*y'[x]==0,y[x],x,IncludeSingularSolutions -> **True**]

 $y(x) \rightarrow -\tan(\arctan(x) - c_1)$  $y(x) \rightarrow -i$  $y(x) \rightarrow i$ 

#### <span id="page-6-0"></span>**1.4 problem 4**

Internal problem ID [1873]

**Book**: Differential Equations, Nelson, Folley, Coral, 3rd ed, 1964 **Section**: Exercis 5, page 21 **Problem number**: 4. **ODE order**: 1. **ODE degree**: 1.

CAS Maple gives this as type [\_separable]

$$
y + y'x = 0
$$

✓ Solution by Maple

Time used: 0.015 (sec). Leaf size: 9

 $dsolve(y(x)+x*diff(y(x),x)=0,y(x), singsol=all)$ 

$$
y(x) = \frac{c_1}{x}
$$

✞ ☎

 $\left($   $\left($   $\right)$   $\left($   $\left($   $\right)$   $\left($   $\right)$   $\left($   $\left($   $\right)$   $\left($   $\left($   $\right)$   $\left($   $\left($   $\right)$   $\left($   $\right)$   $\left($   $\left($   $\right)$   $\left($   $\left($   $\right)$   $\left($   $\right)$   $\left($   $\left($   $\right)$   $\left($   $\left($   $\right)$   $\left($   $\left($   $\right)$   $\left($ 

✞ ☎

✝ ✆

 $\boldsymbol{\checkmark}$  Solution by Mathematica

Time used: 0.021 (sec). Leaf size: 16

**DSolve**[y[x]+x\*y'[x]==0,y[x],x,IncludeSingularSolutions -> **True**]

$$
y(x) \to \frac{c_1}{x}
$$

$$
y(x) \to 0
$$

#### <span id="page-7-0"></span>**1.5 problem 5**

Internal problem ID [1874]

**Book**: Differential Equations, Nelson, Folley, Coral, 3rd ed, 1964 **Section**: Exercis 5, page 21 **Problem number**: 5. **ODE order**: 1. **ODE degree**: 1.

CAS Maple gives this as type [\_separable]

$$
y'-2yx=0
$$

✓ Solution by Maple

Time used: 0.016 (sec). Leaf size: 10

 $dsolve(diff(y(x),x)=2*x*y(x),y(x), singsol=all)$ 

$$
y(x) = c_1 e^{x^2}
$$

✞ ☎

 $\left( \begin{array}{cc} \text{ } & \text{ } \\ \text{ } & \text{ } \end{array} \right)$ 

✞ ☎

✝ ✆

 $\boldsymbol{\checkmark}$  Solution by Mathematica

Time used: 0.022 (sec). Leaf size: 18

**DSolve**[y'[x]==2\*x\*y[x],y[x],x,IncludeSingularSolutions -> **True**]

$$
y(x) \to c_1 e^{x^2}
$$
  

$$
y(x) \to 0
$$

## <span id="page-8-0"></span>**1.6 problem 6**

Internal problem ID [1875]

**Book**: Differential Equations, Nelson, Folley, Coral, 3rd ed, 1964 **Section**: Exercis 5, page 21 **Problem number**: 6. **ODE order**: 1. **ODE degree**: 1.

CAS Maple gives this as type [\_separable]

$$
xy^{2} + x + (x^{2}y - y) y' = 0
$$

✞ ☎

✝ ✆

✓ Solution by Maple

Time used: 0.0 (sec). Leaf size: 54

dsolve((x\*y(x)^2+x)+(x^2\*y(x)-y(x))\*diff(y(x),x)=0,y(x), singsol=all)

$$
y(x) = \frac{\sqrt{(x^2 - 1)(-x^2 + c_1)}}{x^2 - 1}
$$

$$
y(x) = -\frac{\sqrt{(x^2 - 1)(-x^2 + c_1)}}{x^2 - 1}
$$

## $\rlap{\hspace{0.2cm}\raisebox{0.3cm}{\hspace{-0.4cm}\raisebox{0.3cm}{\scriptsize$\bullet$}}$  Solution by Mathematica

Time used: 0.35 (sec). Leaf size: 133

**DSolve**[(x\*y[x]^2+x)+(x^2\*y[x]-y[x])\*y'[x]==0,y[x],x,IncludeSingularSolutions -> **True**]

✞ ☎

$$
y(x) \rightarrow -\frac{\sqrt{-x^2 + 1 - e^{2c_1}}}{\sqrt{x^2 - 1}}
$$

$$
y(x) \rightarrow \frac{\sqrt{-x^2 + 1 - e^{2c_1}}}{\sqrt{x^2 - 1}}
$$

$$
y(x) \rightarrow -i
$$

$$
y(x) \rightarrow i
$$

$$
y(x) \rightarrow -\frac{\sqrt{1 - x^2}}{\sqrt{x^2 - 1}}
$$

$$
y(x) \rightarrow \frac{\sqrt{1 - x^2}}{\sqrt{x^2 - 1}}
$$

#### <span id="page-10-0"></span>**1.7 problem 7**

Internal problem ID [1876]

**Book**: Differential Equations, Nelson, Folley, Coral, 3rd ed, 1964 **Section**: Exercis 5, page 21 **Problem number**: 7. **ODE order**: 1. **ODE degree**: 1.

CAS Maple gives this as type [\_separable]

$$
\boxed{\sqrt{1-x^2}+\sqrt{1-y^2}\,y'=0}
$$

 $\checkmark$  Solution by Maple

Time used: 0.0 (sec). Leaf size: 34

dsolve(sqrt(1-x^2)+sqrt(1-y(x)^2)\*diff(y(x),x)=0,y(x), singsol=all)

$$
c_1 + x\sqrt{-x^2 + 1} + \arcsin(x) + y(x)\sqrt{1 - y(x)^2} + \arcsin(y(x)) = 0
$$

✞ ☎

 $\left($   $\left($   $\right)$   $\left($   $\left($   $\right)$   $\left($   $\left($   $\right)$   $\left($   $\left($   $\right)$   $\left($   $\left($   $\right)$   $\left($   $\left($   $\right)$   $\left($   $\left($   $\right)$   $\left($   $\left($   $\right)$   $\left($   $\left($   $\right)$   $\left($   $\left($   $\right)$   $\left($   $\left($   $\right)$   $\left($   $\left($   $\right)$   $\left($ 

 $\checkmark$  Solution by Mathematica

Time used: 0.597 (sec). Leaf size: 83

✞ ☎ **DSolve**[**Sqrt**[1-x^2]+**Sqrt**[1-y[x]^2]\*y'[x]==0,y[x],x,IncludeSingularSolutions -> **True**]  $\left($   $\left($   $\right)$   $\left($   $\left($   $\right)$   $\left($   $\left($   $\right)$   $\left($   $\left($   $\right)$   $\left($   $\left($   $\right)$   $\left($   $\left($   $\right)$   $\left($   $\left($   $\right)$   $\left($   $\left($   $\right)$   $\left($   $\left($   $\right)$   $\left($   $\left($   $\right)$   $\left($   $\left($   $\right)$   $\left($   $\left($   $\right)$   $\left($ 

$$
y(x) \to \text{InverseFunction}\left[\frac{1}{2} \# 1 \sqrt{1 - \# 1^2} - \arctan\left(\frac{\sqrt{1 - \# 1^2}}{\# 1 + 1}\right) \&\right] \left[-\frac{1}{2}\sqrt{1 - x^2}x + \cot^{-1}\left(\frac{x + 1}{\sqrt{1 - x^2}}\right) + c_1\right]
$$

#### <span id="page-11-0"></span>**1.8 problem 8**

Internal problem ID [1877]

**Book**: Differential Equations, Nelson, Folley, Coral, 3rd ed, 1964 **Section**: Exercis 5, page 21 **Problem number**: 8. **ODE order**: 1. **ODE degree**: 1.

CAS Maple gives this as type [\_separable]

$$
(x+1)y'-1+y=0
$$

✓ Solution by Maple

Time used: 0.0 (sec). Leaf size: 13

dsolve( $(1+x)*diff(y(x),x)-(1-y(x))=0,y(x)$ , singsol=all)

$$
y(x) = \frac{c_1 + x}{x + 1}
$$

✞ ☎

 $\left($   $\left($   $\right)$   $\left($   $\left($   $\right)$   $\left($   $\left($   $\right)$   $\left($   $\left($   $\right)$   $\left($   $\left($   $\right)$   $\left($   $\left($   $\right)$   $\left($   $\left($   $\right)$   $\left($   $\left($   $\right)$   $\left($   $\left($   $\right)$   $\left($   $\left($   $\right)$   $\left($   $\left($   $\right)$   $\left($   $\left($   $\right)$   $\left($ 

✞ ☎

✝ ✆

 $\checkmark$  Solution by Mathematica

Time used: 0.024 (sec). Leaf size: 20

**DSolve**[(1+x)\*y'[x]-(1-y[x])==0,y[x],x,IncludeSingularSolutions -> **True**]

$$
y(x) \to \frac{x + c_1}{x + 1}
$$

$$
y(x) \to 1
$$

#### <span id="page-12-0"></span>**1.9 problem 9**

Internal problem ID [1878]

**Book**: Differential Equations, Nelson, Folley, Coral, 3rd ed, 1964 **Section**: Exercis 5, page 21 **Problem number**: 9. **ODE order**: 1. **ODE degree**: 1.

CAS Maple gives this as type [\_separable]

$$
\boxed{\tan\left(x\right)y'-y-1=0}
$$

✓ Solution by Maple

Time used: 0.0 (sec). Leaf size: 13

 $dsolve(df(f(y(x),x)*tan(x)-y(x)=1,y(x), singsol=all)$ 

$$
y(x) = (-\csc(x) + c_1)\sin(x)
$$

✞ ☎

✝ ✆

✞ ☎

✝ ✆

✓ Solution by Mathematica

Time used: 0.039 (sec). Leaf size: 17

**DSolve**[y'[x]\***Tan**[x]-y[x]==1,y[x],x,IncludeSingularSolutions -> **True**]

$$
y(x) \to -1 + c_1 \sin(x)
$$
  

$$
y(x) \to -1
$$

#### <span id="page-13-0"></span>**1.10 problem 10**

Internal problem ID [1879]

**Book**: Differential Equations, Nelson, Folley, Coral, 3rd ed, 1964 **Section**: Exercis 5, page 21 **Problem number**: 10. **ODE order**: 1. **ODE degree**: 1.

CAS Maple gives this as type [\_separable]

$$
y + 3 + \cot(x) y' = 0
$$

✓ Solution by Maple

Time used: 0.0 (sec). Leaf size: 13

 $dsolve(((y(x)+3)+cot(x)*diff(y(x),x)=0,y(x), singsol=all)$ 

$$
y(x) = (-3\sec(x) + c_1)\cos(x)
$$

✞ ☎

✝ ✆

✞ ☎

✝ ✆

✓ Solution by Mathematica

Time used: 0.057 (sec). Leaf size: 17

**DSolve**[(y[x]+3)+**Cot**[x]\*y'[x]==0,y[x],x,IncludeSingularSolutions -> **True**]

$$
y(x) \to -3 + c_1 \cos(x)
$$
  

$$
y(x) \to -3
$$

#### <span id="page-14-0"></span>**1.11 problem 11**

Internal problem ID [1880]

**Book**: Differential Equations, Nelson, Folley, Coral, 3rd ed, 1964 **Section**: Exercis 5, page 21 **Problem number**: 11. **ODE order**: 1. **ODE degree**: 1.

CAS Maple gives this as type [\_separable]

$$
y' - \frac{x}{y} = 0
$$

✓ Solution by Maple

Time used: 0.0 (sec). Leaf size: 23

 $dsolve(diff(y(x),x)=x/y(x),y(x), singsol=all)$ 

$$
y(x) = \sqrt{x^2 + c_1}
$$

$$
y(x) = -\sqrt{x^2 + c_1}
$$

✞ ☎

✝ ✆

 $\checkmark$  Solution by Mathematica

Time used: 0.074 (sec). Leaf size: 35

**DSolve**[y'[x]==x/y[x],y[x],x,IncludeSingularSolutions -> **True**]

$$
y(x) \to -\sqrt{x^2 + 2c_1}
$$

$$
y(x) \to \sqrt{x^2 + 2c_1}
$$

✞ ☎

 $\left($   $\left($   $\right)$   $\left($   $\left($   $\right)$   $\left($   $\left($   $\right)$   $\left($   $\left($   $\right)$   $\left($   $\left($   $\right)$   $\left($   $\left($   $\right)$   $\left($   $\left($   $\right)$   $\left($   $\left($   $\right)$   $\left($   $\left($   $\right)$   $\left($   $\left($   $\right)$   $\left($   $\left($   $\right)$   $\left($   $\left($   $\right)$   $\left($ 

#### <span id="page-15-0"></span>**1.12 problem 12**

Internal problem ID [1881]

**Book**: Differential Equations, Nelson, Folley, Coral, 3rd ed, 1964 **Section**: Exercis 5, page 21 **Problem number**: 12. **ODE order**: 1. **ODE degree**: 1.

CAS Maple gives this as type [\_quadrature]

$$
x'-1+\sin{(2t)}=0
$$

✓ Solution by Maple

Time used: 0.0 (sec). Leaf size: 13

dsolve(diff(x(t),t)=1-sin(2\*t),x(t), singsol=all)

$$
x(t) = \frac{\cos(2t)}{2} + t + c_1
$$

✞ ☎

 $\left($   $\left($   $\right)$   $\left($   $\left($   $\right)$   $\left($   $\left($   $\right)$   $\left($   $\left($   $\right)$   $\left($   $\left($   $\right)$   $\left($   $\left($   $\right)$   $\left($   $\left($   $\right)$   $\left($   $\left($   $\right)$   $\left($   $\left($   $\right)$   $\left($   $\left($   $\right)$   $\left($   $\left($   $\right)$   $\left($   $\left($   $\right)$   $\left($ 

✞ ☎

✝ ✆

 $\checkmark$  Solution by Mathematica

Time used: 0.02 (sec). Leaf size: 17

**DSolve**[x'[t]==1-**Sin**[2\*t],x[t],t,IncludeSingularSolutions -> **True**]

$$
x(t) \to t + \frac{1}{2}\cos(2t) + c_1
$$

#### <span id="page-16-0"></span>**1.13 problem 13**

Internal problem ID [1882]

**Book**: Differential Equations, Nelson, Folley, Coral, 3rd ed, 1964 **Section**: Exercis 5, page 21 **Problem number**: 13. **ODE order**: 1. **ODE degree**: 1.

CAS Maple gives this as type [\_separable]

$$
y + y'x - y^2 = 0
$$

✓ Solution by Maple

Time used: 0.0 (sec). Leaf size: 11

dsolve(x\*diff(y(x),x)+y(x)=y(x)^2,y(x), singsol=all)

$$
y(x) = \frac{1}{c_1 x + 1}
$$

✞ ☎

✝ ✆

✞ ☎

✝ ✆

 $\checkmark$  Solution by Mathematica

Time used: 0.243 (sec). Leaf size: 25

**DSolve**[x\*y'[x]+y[x]==y[x]^2,y[x],x,IncludeSingularSolutions -> **True**]

$$
y(x) \to \frac{1}{1 + e^{c_1}x}
$$

$$
y(x) \to 0
$$

$$
y(x) \to 1
$$

#### <span id="page-17-0"></span>**1.14 problem 14**

Internal problem ID [1883]

**Book**: Differential Equations, Nelson, Folley, Coral, 3rd ed, 1964 **Section**: Exercis 5, page 21 **Problem number**: 14. **ODE order**: 1. **ODE degree**: 1.

CAS Maple gives this as type [\_separable]

$$
\sin (x) \cos (y)^{2} + \cos (x)^{2} y' = 0
$$

 $\boldsymbol{\checkmark}$  Solution by Maple

Time used: 0.016 (sec). Leaf size: 11

 $dsolve(sin(x)*cos(y(x))^2+cos(x)^2*diff(y(x),x)=0,y(x), singsol=all)$ 

$$
y(x) = -\arctan\left(\sec\left(x\right) + c_1\right)
$$

✞ ☎

✝ ✆

 $\checkmark$  Solution by Mathematica

Time used: 1.557 (sec). Leaf size: 31

✞ ☎ **DSolve**[**Sin**[x]\***Cos**[y[x]]^2+**Cos**[x]^2\*y'[x]==0,y[x],x,IncludeSingularSolutions -> **True**] ✝ ✆

$$
y(x) \to \arctan(-\sec(x) + c_1)
$$
  

$$
y(x) \to -\frac{\pi}{2}
$$
  

$$
y(x) \to \frac{\pi}{2}
$$

#### <span id="page-18-0"></span>**1.15 problem 15**

Internal problem ID [1884]

**Book**: Differential Equations, Nelson, Folley, Coral, 3rd ed, 1964 **Section**: Exercis 5, page 21 **Problem number**: 15. **ODE order**: 1. **ODE degree**: 1.

CAS Maple gives this as type [\_separable]

$$
\sec(x)\cos(y)^{2} - \cos(x)\sin(y)y' = 0
$$

✞ ☎

✝ ✆

✓ Solution by Maple

Time used: 0.016 (sec). Leaf size: 11

 $dsolve(sec(x)*cos(y(x))^2=cos(x)*sin(y(x))*diff(y(x),x),y(x), singsol=all)$ 

$$
y(x) = \arccos\left(\frac{1}{\tan\left(x\right) + c_1}\right)
$$

✞ ☎

✝ ✆

Solution by Mathematica

Time used: 0.788 (sec). Leaf size: 45

**DSolve**[**Sec**[x]\***Cos**[y[x]]^2==**Cos**[x]\***Sin**[y[x]]\*y'[x],y[x],x,IncludeSingularSolutions -> **True**]

$$
y(x) \rightarrow -\sec^{-1}(\tan(x) + 2c_1)
$$
  
\n
$$
y(x) \rightarrow \sec^{-1}(\tan(x) + 2c_1)
$$
  
\n
$$
y(x) \rightarrow -\frac{\pi}{2}
$$
  
\n
$$
y(x) \rightarrow \frac{\pi}{2}
$$

#### <span id="page-19-0"></span>**1.16 problem 16**

Internal problem ID [1885]

**Book**: Differential Equations, Nelson, Folley, Coral, 3rd ed, 1964 **Section**: Exercis 5, page 21 **Problem number**: 16. **ODE order**: 1. **ODE degree**: 1.

CAS Maple gives this as type [\_separable]

$$
y + y'x - xy(y' - 1) = 0
$$

✓ Solution by Maple

Time used: 0.015 (sec). Leaf size: 19

dsolve(y(x)+x\*diff(y(x),x)=x\*y(x)\*(diff(y(x),x)-1),y(x), singsol=all)

$$
y(x) = -\text{LambertW}\left(-\frac{e^{-x}}{c_1 x}\right)
$$

✞ ☎

✝ ✆

Solution by Mathematica

Time used: 3.033 (sec). Leaf size: 28

**DSolve**[y[x]+x\*y'[x]==x\*y[x]\*(y'[x]-1),y[x],x,IncludeSingularSolutions -> **True**]

✞ ☎

$$
y(x) \to -W\left(-\frac{e^{-x-c_1}}{x}\right)
$$

$$
y(x) \to 0
$$

#### <span id="page-20-0"></span>**1.17 problem 17**

Internal problem ID [1886]

**Book**: Differential Equations, Nelson, Folley, Coral, 3rd ed, 1964 **Section**: Exercis 5, page 21 **Problem number**: 17. **ODE order**: 1. **ODE degree**: 1.

CAS Maple gives this as type [\_separable]

$$
yx + \sqrt{x^2 + 1}y' = 0
$$

✓ Solution by Maple

Time used: 0.0 (sec). Leaf size: 16

 $dsolve(x*y(x)+sqrt(1+x^2)*diff(y(x),x)=0,y(x), singsol=all)$ 

$$
y(x) = c_1 e^{-\sqrt{x^2+1}}
$$

✞ ☎

✝ ✆

✞ ☎

✝ ✆

 $\checkmark$  Solution by Mathematica

Time used: 0.048 (sec). Leaf size: 26

**DSolve**[x\*y[x]+**Sqrt**[1+x^2]\*y'[x]==0,y[x],x,IncludeSingularSolutions -> **True**]

$$
y(x) \to c_1 e^{-\sqrt{x^2+1}}
$$

$$
y(x) \to 0
$$

#### <span id="page-21-0"></span>**1.18 problem 18**

Internal problem ID [1887]

**Book**: Differential Equations, Nelson, Folley, Coral, 3rd ed, 1964 **Section**: Exercis 5, page 21 **Problem number**: 18. **ODE order**: 1. **ODE degree**: 1.

CAS Maple gives this as type [\_separable]

$$
y - yx - y'x^2 = 0
$$

✓ Solution by Maple

Time used: 0.0 (sec). Leaf size: 15

 $dsolve(y(x)=x*y(x)+x^2*diff(y(x),x),y(x), singsol=all)$ 

$$
y(x) = \frac{c_1 e^{-\frac{1}{x}}}{x}
$$

✞ ☎

 $\left($   $\left($   $\right)$   $\left($   $\left($   $\right)$   $\left($   $\left($   $\right)$   $\left($   $\left($   $\right)$   $\left($   $\left($   $\right)$   $\left($   $\left($   $\right)$   $\left($   $\left($   $\right)$   $\left($   $\left($   $\right)$   $\left($   $\left($   $\right)$   $\left($   $\left($   $\right)$   $\left($   $\left($   $\right)$   $\left($   $\left($   $\right)$   $\left($ 

✞ ☎

✝ ✆

 $\checkmark$  Solution by Mathematica

Time used: 0.028 (sec). Leaf size: 23

**DSolve**[y[x]==x\*y[x]+x^2\*y'[x],y[x],x,IncludeSingularSolutions -> **True**]

$$
y(x) \to \frac{c_1 e^{-1/x}}{x}
$$

$$
y(x) \to 0
$$

#### <span id="page-22-0"></span>**1.19 problem 19**

Internal problem ID [1888] **Book**: Differential Equations, Nelson, Folley, Coral, 3rd ed, 1964 **Section**: Exercis 5, page 21 **Problem number**: 19. **ODE order**: 1. **ODE degree**: 1.

CAS Maple gives this as type [\_separable]

$$
\tan(x)\sin(x)^{2} + \cos(x)^{2}\cot(y)y' = 0
$$

✞ ☎

✝ ✆

✓ Solution by Maple

Time used: 0.141 (sec). Leaf size: 40

 $dsolve(tan(x)*sin(x)^2+cos(x)^2*cot(y(x))*diff(y(x),x)=0,y(x), singsol=all)$ 

$$
y(x) = \arcsin\left(\frac{\sqrt{2}\sqrt{\frac{1}{1+\cos(2x)}}e^{\frac{-1+\cos(2x)}{2\cos(2x)+2}}}{c_1}\right)
$$

Solution by Mathematica

Time used: 16.527 (sec). Leaf size: 24

**DSolve**[**Tan**[x]\***Sin**[x]^2+**Cos**[x]^2\***Cot**[y[x]]\*y'[x]==0,y[x],x,IncludeSingularSolutions -> **True**]

$$
y(x) \to \arcsin\left(\frac{1}{8}c_1e^{-\frac{1}{2}\sec^2(x)}\sec(x)\right)
$$

✞ ☎

 $\left( \begin{array}{cc} \bullet & \bullet & \bullet \\ \bullet & \bullet & \bullet \end{array} \right)$ 

#### <span id="page-23-0"></span>**1.20 problem 20**

Internal problem ID [1889]

**Book**: Differential Equations, Nelson, Folley, Coral, 3rd ed, 1964 **Section**: Exercis 5, page 21 **Problem number**: 20. **ODE order**: 1. **ODE degree**: 1.

CAS Maple gives this as type [\_separable]

$$
y^2 + yy' + y'x^2y - 1 = 0
$$

✓ Solution by Maple

Time used: 0.016 (sec). Leaf size: 31

dsolve(y(x)^2+y(x)\*diff(y(x),x)+x^2\*y(x)\*diff(y(x),x)-1=0,y(x), singsol=all)

$$
y(x) = \sqrt{e^{-2 \arctan(x)} c_1 + 1}
$$

$$
y(x) = -\sqrt{e^{-2 \arctan(x)} c_1 + 1}
$$

✞ ☎

✝ ✆

 $\checkmark$  Solution by Mathematica

Time used: 0.845 (sec). Leaf size: 55

**DSolve**[y[x]^2+y[x]\*y'[x]+x^2\*y[x]\*y'[x]-1==0,y[x],x,IncludeSingularSolutions -> **True**]

✞ ☎

 $\left( \begin{array}{cc} \text{ } & \text{ } \\ \text{ } & \text{ } \end{array} \right)$ 

$$
y(x) \rightarrow -\sqrt{1 + e^{-2 \arctan(x) + 2c_1}}
$$

$$
y(x) \rightarrow \sqrt{1 + e^{-2 \arctan(x) + 2c_1}}
$$

$$
y(x) \rightarrow -1
$$

$$
y(x) \rightarrow 1
$$

#### <span id="page-24-0"></span>**1.21 problem 21**

Internal problem ID [1890]

**Book**: Differential Equations, Nelson, Folley, Coral, 3rd ed, 1964 **Section**: Exercis 5, page 21 **Problem number**: 21. **ODE order**: 1. **ODE degree**: 1.

CAS Maple gives this as type [\_separable]

$$
y' - \frac{y}{x} = 0
$$

With initial conditions

 $[y(1) = 3]$ 

 $\checkmark$  Solution by Maple

Time used: 0.016 (sec). Leaf size: 7

✞ ☎ dsolve( $diff(y(x),x)=y(x)/x,y(1) = 3$ ],  $y(x)$ , singsol=all)

 $y(x) = 3x$ 

 $\left($   $\left($   $\right)$   $\left($   $\left($   $\right)$   $\left($   $\left($   $\right)$   $\left($   $\left($   $\right)$   $\left($   $\left($   $\right)$   $\left($   $\left($   $\right)$   $\left($   $\left($   $\right)$   $\left($   $\left($   $\right)$   $\left($   $\left($   $\right)$   $\left($   $\left($   $\right)$   $\left($   $\left($   $\right)$   $\left($   $\left($   $\right)$   $\left($ 

✓ Solution by Mathematica

Time used: 0.021 (sec). Leaf size: 8

**DSolve**[{y'[x]==y[x]/x,y[1]==3},y[x],x,IncludeSingularSolutions -> **True**]

$$
y(x) \to 3x
$$

✞ ☎

#### <span id="page-25-0"></span>**1.22 problem 22**

Internal problem ID [1891]

**Book**: Differential Equations, Nelson, Folley, Coral, 3rd ed, 1964 **Section**: Exercis 5, page 21 **Problem number**: 22. **ODE order**: 1. **ODE degree**: 1.

CAS Maple gives this as type [\_separable]

$$
y'x + 2y = 0
$$

With initial conditions

$$
[y(2)=1]
$$

✞ ☎

 $\left($   $\left($   $\right)$   $\left($   $\left($   $\right)$   $\left($   $\left($   $\right)$   $\left($   $\left($   $\right)$   $\left($   $\left($   $\right)$   $\left($   $\left($   $\right)$   $\left($   $\left($   $\right)$   $\left($   $\left($   $\right)$   $\left($   $\left($   $\right)$   $\left($   $\left($   $\right)$   $\left($   $\left($   $\right)$   $\left($   $\left($   $\right)$   $\left($ 

✓ Solution by Maple

Time used: 0.015 (sec). Leaf size: 9

dsolve( $[x*diff(y(x),x)+2*y(x)=0,y(2) = 1], y(x),$  singsol=all)

$$
y(x) = \frac{4}{x^2}
$$

 $\checkmark$  Solution by Mathematica

Time used: 0.024 (sec). Leaf size: 10

**DSolve**[{x\*y'[x]+2\*y[x]==0,y[2]==1},y[x],x,IncludeSingularSolutions -> **True**]

$$
y(x) \to \frac{4}{x^2}
$$

✞ ☎

 $\left($   $\left($   $\right)$   $\left($   $\left($   $\right)$   $\left($   $\left($   $\right)$   $\left($   $\left($   $\right)$   $\left($   $\left($   $\right)$   $\left($   $\left($   $\right)$   $\left($   $\left($   $\right)$   $\left($   $\left($   $\right)$   $\left($   $\left($   $\right)$   $\left($   $\left($   $\right)$   $\left($   $\left($   $\right)$   $\left($   $\left($   $\right)$   $\left($ 

#### <span id="page-26-0"></span>**1.23 problem 23**

Internal problem ID [1892]

**Book**: Differential Equations, Nelson, Folley, Coral, 3rd ed, 1964 **Section**: Exercis 5, page 21 **Problem number**: 23. **ODE order**: 1. **ODE degree**: 1.

CAS Maple gives this as type [\_separable]

$$
\sin(x)\cos(y) + \cos(x)\sin(y) y' = 0
$$

With initial conditions

$$
[y(0) = 0]
$$

✓ Solution by Maple

Time used: 0.297 (sec). Leaf size: 13

 $dsolve([sin(x)*cos(y(x))+cos(x)*sin(y(x))*diff(y(x),x)=0,y(0) = 0],y(x), singso1=all)$ 

✞ ☎

✝ ✆

$$
y(x) = (1 - 2\_B5) \arccos(\sec(x))
$$

✞ ☎

 $\left($   $\left($   $\right)$   $\left($   $\left($   $\right)$   $\left($   $\left($   $\right)$   $\left($   $\left($   $\right)$   $\left($   $\left($   $\right)$   $\left($   $\left($   $\right)$   $\left($   $\left($   $\right)$   $\left($   $\left($   $\right)$   $\left($   $\left($   $\right)$   $\left($   $\left($   $\right)$   $\left($   $\left($   $\right)$   $\left($   $\left($   $\right)$   $\left($ 

Solution by Mathematica

Time used: 6.057 (sec). Leaf size: 17

**DSolve**[{**Sin**[x]\***Cos**[y[x]]+**Cos**[x]\***Sin**[y[x]]\*y'[x]==0,y[0]==0},y[x],x,IncludeSingularSolutions -> **True**]

$$
y(x) \rightarrow -\arccos(\sec(x))
$$
  
 $y(x) \rightarrow \arccos(\sec(x))$ 

#### <span id="page-27-0"></span>**1.24 problem 24**

Internal problem ID [1893]

**Book**: Differential Equations, Nelson, Folley, Coral, 3rd ed, 1964 **Section**: Exercis 5, page 21 **Problem number**: 24. **ODE order**: 1. **ODE degree**: 1.

CAS Maple gives this as type [\_separable]

$$
y'x^2 + y^2 = 0
$$

With initial conditions

$$
[y(3)=1]
$$

✓ Solution by Maple

Time used: 0.047 (sec). Leaf size: 14

dsolve( $[x^2*diff(y(x),x)+y(x)^2=0,y(3) = 1]$ ,y(x), singsol=all)

$$
y(x) = \frac{3x}{4x - 3}
$$

✞ ☎

✝ ✆

✞ ☎

 $\left($   $\left($   $\right)$   $\left($   $\left($   $\right)$   $\left($   $\left($   $\right)$   $\left($   $\left($   $\right)$   $\left($   $\left($   $\right)$   $\left($   $\left($   $\right)$   $\left($   $\left($   $\right)$   $\left($   $\left($   $\right)$   $\left($   $\left($   $\right)$   $\left($   $\left($   $\right)$   $\left($   $\left($   $\right)$   $\left($   $\left($   $\right)$   $\left($ 

✓ Solution by Mathematica

Time used: 0.128 (sec). Leaf size: 15

**DSolve**[{x^2\*y'[x]+y[x]^2==0,y[3]==1},y[x],x,IncludeSingularSolutions -> **True**]

$$
y(x) \to \frac{3x}{4x-3}
$$

#### <span id="page-28-0"></span>**1.25 problem 25**

Internal problem ID [1894]

**Book**: Differential Equations, Nelson, Folley, Coral, 3rd ed, 1964 **Section**: Exercis 5, page 21 **Problem number**: 25. **ODE order**: 1. **ODE degree**: 1.

CAS Maple gives this as type [\_quadrature]

$$
y'-e^y=0
$$

With initial conditions

 $[y(0) = 0]$ 

✓ Solution by Maple

Time used: 0.031 (sec). Leaf size: 12

 $dsolve([diff(y(x),x)=exp(y(x)),y(0) = 0],y(x), singsol=all)$ 

$$
y(x) = -\ln(1-x)
$$

✞ ☎

 $\left($   $\left($   $\right)$   $\left($   $\left($   $\right)$   $\left($   $\left($   $\right)$   $\left($   $\left($   $\right)$   $\left($   $\left($   $\right)$   $\left($   $\left($   $\right)$   $\left($   $\left($   $\right)$   $\left($   $\left($   $\right)$   $\left($   $\left($   $\right)$   $\left($   $\left($   $\right)$   $\left($   $\left($   $\right)$   $\left($   $\left($   $\right)$   $\left($ 

✓ Solution by Mathematica

Time used: 0.003 (sec). Leaf size: 13

**DSolve**[{y'[x]==**Exp**[y[x]],y[0]==0},y[x],x,IncludeSingularSolutions -> **True**]

$$
y(x) \to -\log(1-x)
$$

✞ ☎

 $\overline{\mathcal{A}}$   $\overline{\mathcal{A}}$   $\overline{\$ 

#### <span id="page-29-0"></span>**1.26 problem 26**

Internal problem ID [1895]

**Book**: Differential Equations, Nelson, Folley, Coral, 3rd ed, 1964 **Section**: Exercis 5, page 21 **Problem number**: 26. **ODE order**: 1. **ODE degree**: 1.

CAS Maple gives this as type [\_quadrature]

$$
e^y(y'+1)-1=0
$$

With initial conditions

$$
[y(0)=1]
$$

✓ Solution by Maple

Time used: 0.438 (sec). Leaf size: 32

 $dsolve([exp(y(x))*(diff(y(x),x)+1)=1,y(0) = 1], y(x), singsol=all)$ 

$$
y(x) = -x + \ln(-e^x - e + 1) - i\pi
$$

✞ ☎

✝ ✆

Solution by Mathematica

Time used: 0.006 (sec). Leaf size: 17

✞ ☎  $DSolve$ [ $\{Exp[y[x]]*(y'[x]+1) == 1, y[0] == 1\}$ ,  $y[x]$ ,  $x$ , IncludeSingularSolutions  $\rightarrow True$ ]  $\left($   $\left($   $\right)$   $\left($   $\left($   $\right)$   $\left($   $\left($   $\right)$   $\left($   $\left($   $\right)$   $\left($   $\left($   $\right)$   $\left($   $\left($   $\right)$   $\left($   $\left($   $\right)$   $\left($   $\left($   $\right)$   $\left($   $\left($   $\right)$   $\left($   $\left($   $\right)$   $\left($   $\left($   $\right)$   $\left($   $\left($   $\right)$   $\left($ 

$$
y(x) \to \log((e-1)e^{-x} + 1)
$$

#### <span id="page-30-0"></span>**1.27 problem 27**

Internal problem ID [1896]

**Book**: Differential Equations, Nelson, Folley, Coral, 3rd ed, 1964 **Section**: Exercis 5, page 21 **Problem number**: 27. **ODE order**: 1. **ODE degree**: 1.

CAS Maple gives this as type [\_separable]

$$
1 + y^2 - \frac{y'}{x^3 (x - 1)} = 0
$$

With initial conditions

$$
[y(2)=0]
$$

 $\checkmark$  Solution by Maple

Time used: 0.078 (sec). Leaf size: 17

✞ ☎ dsolve( $[(1+y(x)^2)=diff(y(x),x)/(x^3*(x-1)),y(2) = 0],y(x),$  singsol=all)

$$
y(x) = \tan\left(\frac{1}{5}x^5 - \frac{1}{4}x^4 - \frac{12}{5}\right)
$$

✝ ✆

✓ Solution by Mathematica

Time used: 0.33 (sec). Leaf size: 21

**DSolve**[{(1+y[x]^2)==y'[x]/(x^3\*(x-1)),y[2]==0},y[x],x,IncludeSingularSolutions -> **True**]

✞ ☎

$$
y(x) \rightarrow \tan\left(\frac{1}{20}\left(x^4(4x-5) - 48\right)\right)
$$

#### <span id="page-31-0"></span>**1.28 problem 28**

Internal problem ID [1897]

**Book**: Differential Equations, Nelson, Folley, Coral, 3rd ed, 1964 **Section**: Exercis 5, page 21 **Problem number**: 28. **ODE order**: 1. **ODE degree**: 1.

CAS Maple gives this as type [\_rational, \_Abel]

$$
x^2 + 3y'x - y^3 - 2y = 0
$$

With initial conditions

$$
[y(1)=1]
$$

 $\checkmark$  Solution by Maple

Time used: 0.063 (sec). Leaf size: 7

dsolve( $[x^2+3*x*diff(y(x),x)=y(x)^3+2*y(x),y(1) = 1],y(x),$  singsol=all)

$$
y(x) = x^{\frac{2}{3}}
$$

✞ ☎

✝ ✆

✗ Solution by Mathematica

Time used: 0.0 (sec). Leaf size: 0

✞ ☎ **DSolve**[{x^2+3\*x\*y'[x]==y[x]^3+2\*y[x],y[1]==1},y[x],x,IncludeSingularSolutions -> **True**] ✝ ✆

#### <span id="page-32-0"></span>**1.29 problem 29**

Internal problem ID [1898]

**Book**: Differential Equations, Nelson, Folley, Coral, 3rd ed, 1964 **Section**: Exercis 5, page 21 **Problem number**: 29. **ODE order**: 1. **ODE degree**: 1.

CAS Maple gives this as type [\_separable]

$$
(x2 + x + 1) y' - y2 - 2y - 5 = 0
$$

With initial conditions

$$
[y(1)=1]
$$

✞ ☎

 $\left($   $\left($   $\right)$   $\left($   $\left($   $\right)$   $\left($   $\left($   $\right)$   $\left($   $\left($   $\right)$   $\left($   $\left($   $\right)$   $\left($   $\left($   $\right)$   $\left($   $\left($   $\right)$   $\left($   $\left($   $\right)$   $\left($   $\left($   $\right)$   $\left($   $\left($   $\right)$   $\left($   $\left($   $\right)$   $\left($   $\left($   $\right)$   $\left($ 

 $\checkmark$  Solution by Maple

Time used: 0.203 (sec). Leaf size: 35

dsolve( $[(x^2+x+1)*diff(y(x),x)=y(x)^2+2*y(x)+5,y(1) = 1],y(x),$  singsol=all)

$$
y(x) = -1 + 2 \cot \left( \frac{4\sqrt{3}\pi}{9} - \frac{4\sqrt{3} \arctan\left(\frac{(1+2x)\sqrt{3}}{3}\right)}{3} + \frac{\pi}{4} \right)
$$

✓ Solution by Mathematica

Time used: 0.816 (sec). Leaf size: 44

**DSolve**[{(x^2+x+1)\*y'[x]==y[x]^2+2\*y[x]+5,y[1]==1},y[x],x,IncludeSingularSolutions -> **True**] ✝ ✆

$$
y(x) \rightarrow 2 \tan \left( \frac{4 \arctan \left( \frac{2x+1}{\sqrt{3}} \right)}{\sqrt{3}} + \frac{1}{36} \left( 9 - 16 \sqrt{3} \right) \pi \right) - 1
$$

✞ ☎

#### <span id="page-33-0"></span>**1.30 problem 30**

Internal problem ID [1899]

**Book**: Differential Equations, Nelson, Folley, Coral, 3rd ed, 1964 **Section**: Exercis 5, page 21 **Problem number**: 30. **ODE order**: 1. **ODE degree**: 1.

CAS Maple gives this as type [\_separable]

$$
(x2 - 2x - 8) y' - y2 - y + 2 = 0
$$

With initial conditions

$$
[y(0)=0]
$$

 $\boldsymbol{\checkmark}$  Solution by Maple

Time used: 0.328 (sec). Leaf size: 31

dsolve( $[(x^2-2*x-8)*diff(y(x),x)=y(x)^2+y(x)-2,y(0) = 0]$ ,y(x), singsol=all)

$$
y(x) = \frac{2x + 8 - 2\sqrt{-2x^2 + 4x + 16}}{4 + 3x}
$$

✞ ☎

 $\left($   $\left($   $\right)$   $\left($   $\left($   $\right)$   $\left($   $\left($   $\right)$   $\left($   $\left($   $\right)$   $\left($   $\left($   $\right)$   $\left($   $\left($   $\right)$   $\left($   $\left($   $\right)$   $\left($   $\left($   $\right)$   $\left($   $\left($   $\right)$   $\left($   $\left($   $\right)$   $\left($   $\left($   $\right)$   $\left($   $\left($   $\right)$   $\left($ 

 $\checkmark$  Solution by Mathematica

Time used: 3.81 (sec). Leaf size: 34

**DSolve**[{(x^2-2\*x-8)\*y'[x]==y[x]^2+y[x]-2,y[0]==0},y[x],x,IncludeSingularSolutions -> **True**] ✝ ✆

$$
y(x) \to \frac{-2\sqrt{-2x^2 + 4x + 16} + 2x + 8}{3x + 4}
$$

✞ ☎

#### <span id="page-34-0"></span>Exercis 6, page 25  $\bf{2}$

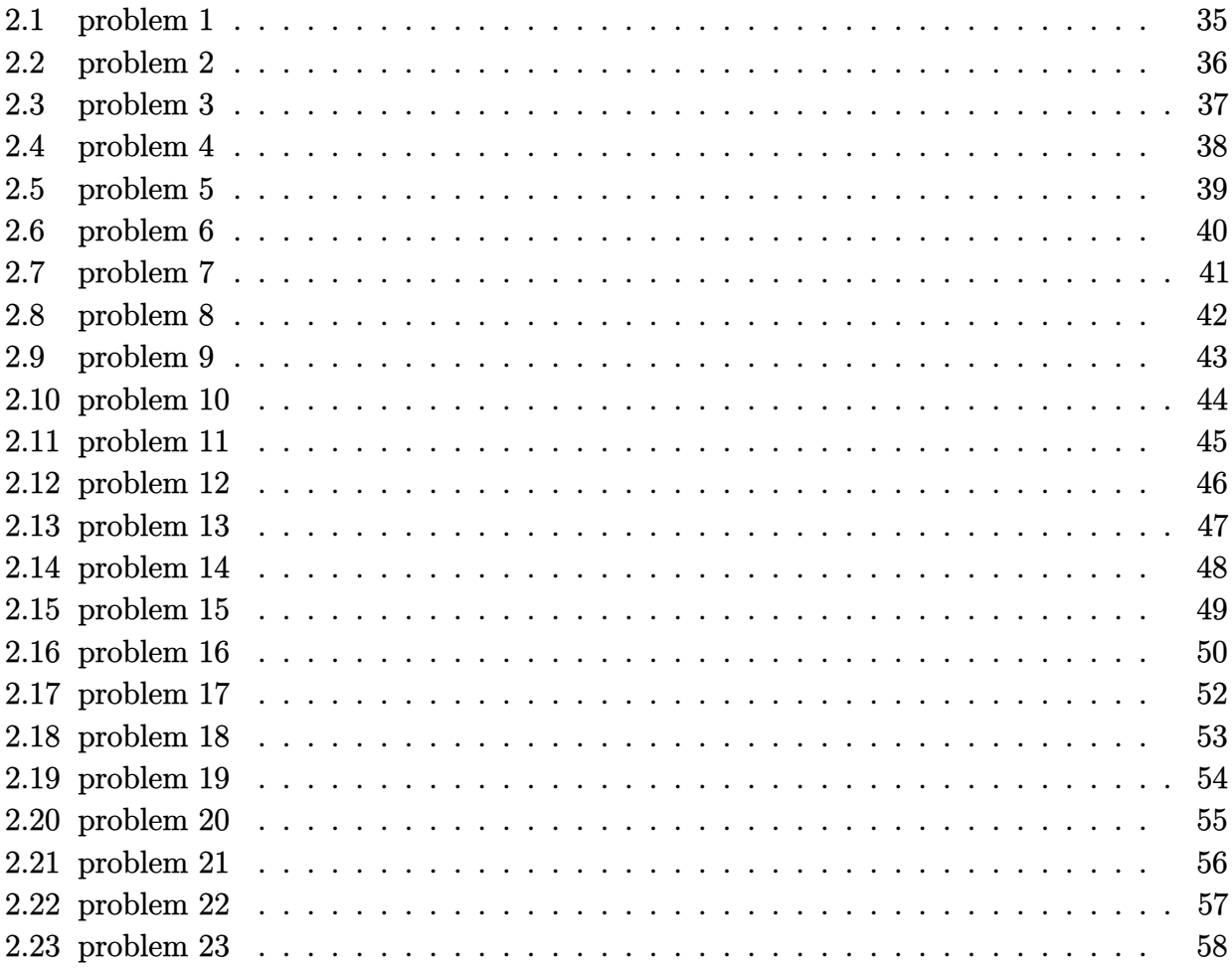

#### <span id="page-35-0"></span>**2.1 problem 1**

Internal problem ID [1900]

**Book**: Differential Equations, Nelson, Folley, Coral, 3rd ed, 1964 **Section**: Exercis 6, page 25 **Problem number**: 1. **ODE order**: 1. **ODE degree**: 1.

CAS Maple gives this as type [\_linear]

$$
x + y - y'x = 0
$$

✓ Solution by Maple

Time used: 0.0 (sec). Leaf size: 10

✞ ☎  $dsolve(x+y(x)=x*diff(y(x),x),y(x), singsol=all)$ 

$$
y(x) = (\ln(x) + c_1) x
$$

 $\left($   $\left($   $\right)$   $\left($   $\left($   $\right)$   $\left($   $\left($   $\right)$   $\left($   $\left($   $\right)$   $\left($   $\left($   $\right)$   $\left($   $\left($   $\right)$   $\left($   $\left($   $\right)$   $\left($   $\left($   $\right)$   $\left($   $\left($   $\right)$   $\left($   $\left($   $\right)$   $\left($   $\left($   $\right)$   $\left($   $\left($   $\right)$   $\left($ 

✓ Solution by Mathematica

Time used: 0.022 (sec). Leaf size: 12

**DSolve**[x+y[x]==x\*y'[x],y[x],x,IncludeSingularSolutions -> **True**]

 $y(x) \rightarrow x(\log(x) + c_1)$ 

✞ ☎

#### <span id="page-36-0"></span>**2.2 problem 2**

Internal problem ID [1901]

**Book**: Differential Equations, Nelson, Folley, Coral, 3rd ed, 1964 **Section**: Exercis 6, page 25 **Problem number**: 2. **ODE order**: 1. **ODE degree**: 1.

CAS Maple gives this as type [[\_homogeneous, 'class A'], \_rational, [\_Abel, '2nd type', 'cla

$$
(x+y)y' + x - y = 0
$$

✞ ☎

✝ ✆

✓ Solution by Maple

Time used: 0.031 (sec). Leaf size: 24

 $dsolve((x+y(x))*diff(y(x),x)+x=y(x),y(x),$  singsol=all)

$$
y(x) = \tan\left(\text{RootOf}\left(2 \_Z + \ln\left(\frac{1}{\cos\left(\_Z\right)^2}\right) + 2\ln\left(x\right) + 2c_1\right)\right)x
$$

✞ ☎

✝ ✆

✓ Solution by Mathematica

Time used: 0.03 (sec). Leaf size: 34

**DSolve**[(x+y[x])\*y'[x]+x==y[x],y[x],x,IncludeSingularSolutions -> **True**]

Solve 
$$
\left[\arctan\left(\frac{y(x)}{x}\right) + \frac{1}{2}\log\left(\frac{y(x)^2}{x^2} + 1\right) = -\log(x) + c_1, y(x)\right]
$$

#### <span id="page-37-0"></span>**2.3 problem 3**

Internal problem ID [1902]

**Book**: Differential Equations, Nelson, Folley, Coral, 3rd ed, 1964 **Section**: Exercis 6, page 25 **Problem number**: 3. **ODE order**: 1. **ODE degree**: 1.

CAS Maple gives this as type [[\_homogeneous, 'class A'], \_rational, \_dAlembert]

$$
y'x - y - \sqrt{yx} = 0
$$

✓ Solution by Maple

Time used: 0.015 (sec). Leaf size: 21

 $dsolve(x*diff(y(x),x)-y(x)=sqrt(x*y(x)),y(x), singsol=all)$ 

$$
-\frac{y(x)}{\sqrt{xy\left(x\right)}}+\frac{\ln\left(x\right)}{2}-c_{1}=0
$$

✞ ☎

✝ ✆

✞ ☎

✝ ✆

✓ Solution by Mathematica

Time used: 0.158 (sec). Leaf size: 17

**DSolve**[x\*y'[x]-y[x]==**Sqrt**[x\*y[x]],y[x],x,IncludeSingularSolutions -> **True**]

$$
y(x) \to \frac{1}{4}x(\log(x) + c_1)^2
$$

#### <span id="page-38-0"></span>**2.4 problem 4**

Internal problem ID [1903]

**Book**: Differential Equations, Nelson, Folley, Coral, 3rd ed, 1964 **Section**: Exercis 6, page 25 **Problem number**: 4. **ODE order**: 1. **ODE degree**: 1.

CAS Maple gives this as type [[\_homogeneous, 'class A'], \_rational, [\_Abel, '2nd type', 'cla

$$
y' - \frac{2x - y}{x + 4y} = 0
$$

✞ ☎

✝ ✆

Solution by Maple

Time used: 0.062 (sec). Leaf size: 53

dsolve(diff(y(x),x)=(2\*x-y(x))/(x+4\*y(x)),y(x), singsol=all)

$$
y(x) = \frac{-\frac{c_1 x}{4} - \frac{\sqrt{9c_1^2 x^2 + 8}}{4}}{c_1}
$$

$$
y(x) = \frac{-\frac{c_1 x}{4} + \frac{\sqrt{9c_1^2 x^2 + 8}}{4}}{c_1}
$$

✓ Solution by Mathematica

Time used: 0.418 (sec). Leaf size: 101

**DSolve**[y'[x]==(2\*x-y[x])/(x+4\*y[x]),y[x],x,IncludeSingularSolutions -> **True**]

✞ ☎

$$
y(x) \rightarrow \frac{1}{4} \left( -x - \sqrt{9x^2 + 8e^{c_1}} \right)
$$

$$
y(x) \rightarrow \frac{1}{4} \left( -x + \sqrt{9x^2 + 8e^{c_1}} \right)
$$

$$
y(x) \rightarrow \frac{1}{4} \left( -3\sqrt{x^2} - x \right)
$$

$$
y(x) \rightarrow \frac{1}{4} \left( 3\sqrt{x^2} - x \right)
$$

#### <span id="page-39-0"></span>**2.5 problem 5**

Internal problem ID [1904]

**Book**: Differential Equations, Nelson, Folley, Coral, 3rd ed, 1964 **Section**: Exercis 6, page 25 **Problem number**: 5. **ODE order**: 1. **ODE degree**: 1.

CAS Maple gives this as type [[\_homogeneous, 'class A'], \_rational, \_dAlembert]

$$
y'x - y - \sqrt{x^2 - y^2} = 0
$$

 $\checkmark$  Solution by Maple

Time used: 0.016 (sec). Leaf size: 27

dsolve(x\*diff(y(x),x)-y(x)=sqrt(x^2-y(x)^2),y(x), singsol=all)

$$
-\arctan\left(\frac{y(x)}{\sqrt{x^2-y(x)^2}}\right) + \ln(x) - c_1 = 0
$$

✞ ☎

 $\left($   $\left($   $\right)$   $\left($   $\left($   $\right)$   $\left($   $\left($   $\right)$   $\left($   $\left($   $\right)$   $\left($   $\left($   $\right)$   $\left($   $\left($   $\right)$   $\left($   $\left($   $\right)$   $\left($   $\left($   $\right)$   $\left($   $\left($   $\right)$   $\left($   $\left($   $\right)$   $\left($   $\left($   $\right)$   $\left($   $\left($   $\right)$   $\left($ 

✓ Solution by Mathematica

Time used: 0.261 (sec). Leaf size: 18

**DSolve**[x\*y'[x]-y[x]==**Sqrt**[x^2-y[x]^2],y[x],x,IncludeSingularSolutions -> **True**]

✞ ☎

$$
y(x) \to -x \cosh(i \log(x) + c_1)
$$

#### <span id="page-40-0"></span>**2.6 problem 6**

Internal problem ID [1905]

**Book**: Differential Equations, Nelson, Folley, Coral, 3rd ed, 1964 **Section**: Exercis 6, page 25 **Problem number**: 6. **ODE order**: 1. **ODE degree**: 1.

CAS Maple gives this as type [[\_homogeneous, 'class A'], \_rational, [\_Abel, '2nd type', 'cla

$$
x + yy' - 2y = 0
$$

✓ Solution by Maple

Time used: 0.031 (sec). Leaf size: 18

dsolve $(x+y(x)*diff(y(x),x)=2*y(x),y(x),$  singsol=all)

$$
y(x) = \frac{x(\text{LambertW} (c_1 x) + 1)}{\text{LambertW} (c_1 x)}
$$

✞ ☎

 $\overline{\mathcal{A}}$   $\overline{\mathcal{A}}$   $\overline{\$ 

✞ ☎

✝ ✆

✓ Solution by Mathematica

Time used: 0.113 (sec). Leaf size: 33

**DSolve**[x+y[x]\*y'[x]==2\*y[x],y[x],x,IncludeSingularSolutions -> **True**]

Solve 
$$
\left[\log\left(\frac{y(x)}{x} - 1\right) - \frac{1}{\frac{y(x)}{x} - 1} = -\log(x) + c_1, y(x)\right]
$$

#### <span id="page-41-0"></span>**2.7 problem 7**

Internal problem ID [1906]

**Book**: Differential Equations, Nelson, Folley, Coral, 3rd ed, 1964 **Section**: Exercis 6, page 25 **Problem number**: 7. **ODE order**: 1. **ODE degree**: 1.

CAS Maple gives this as type [[\_homogeneous, 'class A'], \_dAlembert]

$$
y'x - y + \sqrt{y^2 - x^2} = 0
$$

 $\checkmark$  Solution by Maple

Time used: 0.016 (sec). Leaf size: 21

dsolve(x\*diff(y(x),x)-y(x)+sqrt(y(x)^2-x^2)=0,y(x), singsol=all)

$$
y(x)+\sqrt{y\left(x\right)^{2}-x^{2}}-c_{1}=0
$$

✞ ☎

 $\left($   $\left($   $\right)$   $\left($   $\left($   $\right)$   $\left($   $\left($   $\right)$   $\left($   $\left($   $\right)$   $\left($   $\left($   $\right)$   $\left($   $\left($   $\right)$   $\left($   $\left($   $\right)$   $\left($   $\left($   $\right)$   $\left($   $\left($   $\right)$   $\left($   $\left($   $\right)$   $\left($   $\left($   $\right)$   $\left($   $\left($   $\right)$   $\left($ 

 $\checkmark$  Solution by Mathematica

Time used: 0.345 (sec). Leaf size: 16

✞ ☎ **DSolve**[x\*y'[x]-y[x]+**Sqrt**[y[x]^2-x^2]==0,y[x],x,IncludeSingularSolutions -> **True**]  $\left($   $\left($   $\right)$   $\left($   $\left($   $\right)$   $\left($   $\left($   $\right)$   $\left($   $\left($   $\right)$   $\left($   $\left($   $\right)$   $\left($   $\left($   $\right)$   $\left($   $\left($   $\right)$   $\left($   $\left($   $\right)$   $\left($   $\left($   $\right)$   $\left($   $\left($   $\right)$   $\left($   $\left($   $\right)$   $\left($   $\left($   $\right)$   $\left($ 

$$
y(x) \to -x\cosh(-\log(x) + c_1)
$$

#### <span id="page-42-0"></span>**2.8 problem 8**

Internal problem ID [1907]

**Book**: Differential Equations, Nelson, Folley, Coral, 3rd ed, 1964 **Section**: Exercis 6, page 25 **Problem number**: 8. **ODE order**: 1. **ODE degree**: 1.

CAS Maple gives this as type [[\_homogeneous, 'class A'], \_rational, \_Bernoulli]

$$
\left| x^2 + y^2 - xyy' = 0 \right|
$$

✓ Solution by Maple

Time used: 0.016 (sec). Leaf size: 28

dsolve( $(x^2+y(x)^2)=x*y(x)*diff(y(x),x),y(x),$  singsol=all)

$$
y(x) = \sqrt{2 \ln(x) + c_1} x
$$

$$
y(x) = -\sqrt{2 \ln(x) + c_1} x
$$

✞ ☎

✝ ✆

✓ Solution by Mathematica

Time used: 0.162 (sec). Leaf size: 36

**DSolve**[(x^2+y[x]^2)==x\*y[x]\*y'[x],y[x],x,IncludeSingularSolutions -> **True**]

$$
y(x) \to -x\sqrt{2\log(x) + c_1}
$$

$$
y(x) \to x\sqrt{2\log(x) + c_1}
$$

✞ ☎

#### <span id="page-43-0"></span>**2.9 problem 9**

Internal problem ID [1908]

**Book**: Differential Equations, Nelson, Folley, Coral, 3rd ed, 1964 **Section**: Exercis 6, page 25 **Problem number**: 9. **ODE order**: 1. **ODE degree**: 1.

CAS Maple gives this as type [[\_homogeneous, 'class A'], \_rational, [\_Abel, '2nd type', 'cla

$$
(yx - x^2)y' - y^2 = 0
$$

✓ Solution by Maple

Time used: 0.047 (sec). Leaf size: 21

dsolve( $(x*y(x)-x^2)*diff(y(x),x)-y(x)^2=0,y(x),$  singsol=all)

$$
y(x) = \mathrm{e}^{-\text{LambertW}\left(-\frac{\mathrm{e}^{-c_1}}{x}\right) - c_1}
$$

✞ ☎

✝ ✆

✞ ☎

✝ ✆

✓ Solution by Mathematica

Time used: 2.153 (sec). Leaf size: 25

**DSolve**[(x\*y[x]-x^2)\*y'[x]-y[x]^2==0,y[x],x,IncludeSingularSolutions -> **True**]

$$
y(x) \to -xW\left(-\frac{e^{-c_1}}{x}\right)
$$

$$
y(x) \to 0
$$

#### <span id="page-44-0"></span>**2.10 problem 10**

Internal problem ID [1909]

**Book**: Differential Equations, Nelson, Folley, Coral, 3rd ed, 1964 **Section**: Exercis 6, page 25 **Problem number**: 10. **ODE order**: 1. **ODE degree**: 1.

CAS Maple gives this as type [[\_homogeneous, 'class A'], \_dAlembert]

$$
y + y'x - 2\sqrt{yx} = 0
$$

✓ Solution by Maple

Time used: 0.0 (sec). Leaf size: 58

dsolve(x\*diff(y(x),x)+y(x)=2\*sqrt(x\*y(x)),y(x), singsol=all)

$$
\frac{\sqrt{xy\left(x\right)}}{\left(-x+y\left(x\right)\right)\left(-x+\sqrt{xy\left(x\right)}\right)x}+\frac{1}{\left(-x+y\left(x\right)\right)\left(-x+\sqrt{xy\left(x\right)}\right)}-c_{1}=0
$$

✞ ☎

✝ ✆

✞ ☎

✝ ✆

 $\checkmark$  Solution by Mathematica

Time used: 0.187 (sec). Leaf size: 26

**DSolve**[x\*y'[x]+y[x]==2\***Sqrt**[x\*y[x]],y[x],x,IncludeSingularSolutions -> **True**]

$$
y(x) \to \frac{\left(x + e^{\frac{c_1}{2}}\right)^2}{x}
$$

$$
y(x) \to x
$$

#### <span id="page-45-0"></span>**2.11 problem 11**

Internal problem ID [1910]

**Book**: Differential Equations, Nelson, Folley, Coral, 3rd ed, 1964 **Section**: Exercis 6, page 25 **Problem number**: 11. **ODE order**: 1. **ODE degree**: 1.

CAS Maple gives this as type [[\_homogeneous, 'class A'], \_exact, \_rational, [\_Abel, '2nd typ

$$
x+y+\left( x-y\right) y^{\prime }=0
$$

✞ ☎

✝ ✆

✓ Solution by Maple

Time used: 0.063 (sec). Leaf size: 49

 $dsolve((x+y(x))+(x-y(x))*diff(y(x),x)=0,y(x), singsol=all)$ 

$$
y(x) = \frac{c_1 x - \sqrt{2c_1^2 x^2 + 1}}{c_1}
$$

$$
y(x) = \frac{c_1 x + \sqrt{2c_1^2 x^2 + 1}}{c_1}
$$

✞ ☎

✝ ✆

✓ Solution by Mathematica

Time used: 0.435 (sec). Leaf size: 86

**DSolve**[(x+y[x])+(x-y[x])\*y'[x]==0,y[x],x,IncludeSingularSolutions -> **True**]

$$
y(x) \rightarrow x - \sqrt{2x^2 + e^{2c_1}}
$$

$$
y(x) \rightarrow x + \sqrt{2x^2 + e^{2c_1}}
$$

$$
y(x) \rightarrow x - \sqrt{2}\sqrt{x^2}
$$

$$
y(x) \rightarrow \sqrt{2}\sqrt{x^2} + x
$$

#### <span id="page-46-0"></span>**2.12 problem 12**

Internal problem ID [1911]

**Book**: Differential Equations, Nelson, Folley, Coral, 3rd ed, 1964 **Section**: Exercis 6, page 25 **Problem number**: 12. **ODE order**: 1. **ODE degree**: 1.

CAS Maple gives this as type [[\_homogeneous, 'class A'], \_rational, \_dAlembert]

$$
y(x^{2} - yx + y^{2}) + xy'(x^{2} + yx + y^{2}) = 0
$$

 $\boldsymbol{\checkmark}$  Solution by Maple

Time used: 0.016 (sec). Leaf size: 20

dsolve(y(x)\*(x^2-x\*y(x)+y(x)^2)+x\*diff(y(x),x)\*(x^2+x\*y(x)+y(x)^2)=0,y(x), singsol=all)

 $y(x) = \tan (\text{RootOf } (\ln (\tan (\_Z)) + (Z + 2 \ln (x) + 2c_1)) x$ 

✞ ☎

 $\left($   $\left($   $\right)$   $\left($   $\left($   $\right)$   $\left($   $\left($   $\right)$   $\left($   $\left($   $\right)$   $\left($   $\left($   $\right)$   $\left($   $\left($   $\right)$   $\left($   $\left($   $\right)$   $\left($   $\left($   $\right)$   $\left($   $\left($   $\right)$   $\left($   $\left($   $\right)$   $\left($   $\left($   $\right)$   $\left($   $\left($   $\right)$   $\left($ 

✞ ☎

✝ ✆

 $\checkmark$  Solution by Mathematica

Time used: 0.115 (sec). Leaf size: 26

**DSolve**[y[x]\*(x^2-x\*y[x]+y[x]^2)+x\*y'[x]\*(x^2+x\*y[x]+y[x]^2)==0,y[x],x,IncludeSingularSolutions -> **True**]

Solve 
$$
\left[\arctan\left(\frac{y(x)}{x}\right) + \log\left(\frac{y(x)}{x}\right) = -2\log(x) + c_1, y(x)\right]
$$

#### <span id="page-47-0"></span>**2.13 problem 13**

Internal problem ID [1912]

**Book**: Differential Equations, Nelson, Folley, Coral, 3rd ed, 1964 **Section**: Exercis 6, page 25 **Problem number**: 13. **ODE order**: 1. **ODE degree**: 1.

CAS Maple gives this as type [[\_homogeneous, 'class A'], \_dAlembert]

$$
y'x - y - x\sin\left(\frac{y}{x}\right) = 0
$$

 $\checkmark$  Solution by Maple

Time used: 0.047 (sec). Leaf size: 44

 $dsolve(diff(y(x),x)*x-y(x)-x*sin(y(x)/x)=0,y(x), singsol=all)$ 

$$
y(x) = \arctan\left(\frac{2c_1x}{c_1^2x^2 + 1}, -\frac{c_1^2x^2 - 1}{c_1^2x^2 + 1}\right)x
$$

✞ ☎

✝ ✆

✞ ☎

 $\left($   $\left($   $\right)$   $\left($   $\left($   $\right)$   $\left($   $\left($   $\right)$   $\left($   $\left($   $\right)$   $\left($   $\left($   $\right)$   $\left($   $\left($   $\right)$   $\left($   $\left($   $\right)$   $\left($   $\left($   $\right)$   $\left($   $\left($   $\right)$   $\left($   $\left($   $\right)$   $\left($   $\left($   $\right)$   $\left($   $\left($   $\right)$   $\left($ 

 $\checkmark$  Solution by Mathematica

Time used: 2.781 (sec). Leaf size: 33

**DSolve**[y'[x]\*x-y[x]-x\***Sin**[y[x]/x]==0,y[x],x,IncludeSingularSolutions -> **True**]

 $y(x) \rightarrow 2x \arctan(e^{c_1}x)$  $y(x) \rightarrow 0$  $y(x) \rightarrow \pi$ √ *x* 2

#### <span id="page-48-0"></span>**2.14 problem 14**

Internal problem ID [1913]

**Book**: Differential Equations, Nelson, Folley, Coral, 3rd ed, 1964 **Section**: Exercis 6, page 25 **Problem number**: 14. **ODE order**: 1. **ODE degree**: 1.

CAS Maple gives this as type [[\_homogeneous, 'class A'], \_dAlembert]

$$
y' - \frac{y}{x} - \cosh\left(\frac{y}{x}\right) = 0
$$

 $\checkmark$  Solution by Maple

Time used: 0.016 (sec). Leaf size: 16

 $dsolve(diff(y(x),x)=y(x)/x+cosh(y(x)/x),y(x), singsol=all)$ 

$$
y(x) = \ln\left(\tan\left(\frac{\ln(x)}{2} + \frac{c_1}{2}\right)\right)x
$$

✞ ☎

 $\left($   $\left($   $\right)$   $\left($   $\left($   $\right)$   $\left($   $\left($   $\right)$   $\left($   $\left($   $\right)$   $\left($   $\left($   $\right)$   $\left($   $\left($   $\right)$   $\left($   $\left($   $\right)$   $\left($   $\left($   $\right)$   $\left($   $\left($   $\right)$   $\left($   $\left($   $\right)$   $\left($   $\left($   $\right)$   $\left($   $\left($   $\right)$   $\left($ 

✓ Solution by Mathematica

Time used: 2.085 (sec). Leaf size: 14

**DSolve**[y'[x]==y[x]/x+**Cosh**[y[x]/x],y[x],x,IncludeSingularSolutions -> **True**]

$$
y(x) \rightarrow x \arcsinh(\tan(\log(x) + c_1))
$$

✞ ☎

#### <span id="page-49-0"></span>**2.15 problem 15**

Internal problem ID [1914]

**Book**: Differential Equations, Nelson, Folley, Coral, 3rd ed, 1964 **Section**: Exercis 6, page 25 **Problem number**: 15. **ODE order**: 1. **ODE degree**: 1.

CAS Maple gives this as type [[\_homogeneous, 'class A'], \_rational, \_Bernoulli]

$$
x^2 + y^2 - 2xyy' = 0
$$

With initial conditions

$$
[y(-1)=0]
$$

 $\checkmark$  Solution by Maple

Time used: 0.11 (sec). Leaf size: 23

dsolve( $[(x^2+y(x)^2)=2*x*y(x)*diff(y(x),x),y(-1) = 0],y(x),$  singsol=all)

$$
y(x) = \sqrt{(x+1)x}
$$

$$
y(x) = -\sqrt{(x+1)x}
$$

✞ ☎

 $\left($   $\left($   $\right)$   $\left($   $\left($   $\right)$   $\left($   $\left($   $\right)$   $\left($   $\left($   $\right)$   $\left($   $\left($   $\right)$   $\left($   $\left($   $\right)$   $\left($   $\left($   $\right)$   $\left($   $\left($   $\right)$   $\left($   $\left($   $\right)$   $\left($   $\left($   $\right)$   $\left($   $\left($   $\right)$   $\left($   $\left($   $\right)$   $\left($ 

 $\checkmark$  Solution by Mathematica

Time used: 0.186 (sec). Leaf size: 36

**DSolve**[{(x^2+y[x]^2)==2\*x\*y[x]\*y'[x],y[-1]==0},y[x],x,IncludeSingularSolutions -> **True**]

✞ ☎

$$
y(x) \to -\sqrt{x}\sqrt{x+1}
$$

$$
y(x) \to \sqrt{x}\sqrt{x+1}
$$

#### <span id="page-50-0"></span>**2.16 problem 16**

Internal problem ID [1915]

**Book**: Differential Equations, Nelson, Folley, Coral, 3rd ed, 1964 **Section**: Exercis 6, page 25 **Problem number**: 16. **ODE order**: 1. **ODE degree**: 1.

CAS Maple gives this as type [[\_homogeneous, 'class A'], \_rational, \_dAlembert]

$$
\left[ \left( \frac{x}{y} + \frac{y}{x} \right) y' + 1 = 0 \right]
$$

✞ ☎

 $\left($   $\left($   $\right)$   $\left($   $\left($   $\right)$   $\left($   $\right)$   $\left($   $\left($   $\right)$   $\left($   $\left($   $\right)$   $\left($   $\left($   $\right)$   $\left($   $\right)$   $\left($   $\left($   $\right)$   $\left($   $\left($   $\right)$   $\left($   $\left($   $\right)$   $\left($   $\left($   $\right)$   $\left($   $\left($   $\right)$   $\left($   $\left($   $\right)$ 

 $\checkmark$  Solution by Maple

Time used: 0.703 (sec). Leaf size: 223

 $dsolve((x/y(x)+y(x)/x)*diff(y(x),x)+1=0,y(x), singsol=all)$ 

$$
y(x) = \frac{\sqrt{x^2 c_1 (c_1 x^2 + \sqrt{c_1^2 x^4 + 1})}}{x (c_1 x^2 + \sqrt{c_1^2 x^4 + 1}) c_1}
$$

$$
y(x) = \frac{\sqrt{-x^2 c_1 (-c_1 x^2 + \sqrt{c_1^2 x^4 + 1})}}{x (c_1 x^2 - \sqrt{c_1^2 x^4 + 1}) c_1}
$$

$$
y(x) = -\frac{\sqrt{x^2 c_1 (c_1 x^2 + \sqrt{c_1^2 x^4 + 1})}}{x (c_1 x^2 + \sqrt{c_1^2 x^4 + 1}) c_1}
$$

$$
y(x) = -\frac{\sqrt{-x^2 c_1 (-c_1 x^2 + \sqrt{c_1^2 x^4 + 1}) c_1}}{x (c_1 x^2 - \sqrt{c_1^2 x^4 + 1}) c_1}
$$

## $\rlap{\hspace{0.2cm}\raisebox{0.3cm}{\hspace{-0.4cm}\raisebox{0.3cm}{\scriptsize$\bullet$}}$  Solution by Mathematica

Time used: 0.093 (sec). Leaf size: 121

**DSolve**[(x/y[x]+y[x]/x)\*y'[x]+1==0,y[x],x,IncludeSingularSolutions -> **True**]

✞ ☎

$$
y(x) \to -\sqrt{-x^2 - \sqrt{x^4 + e^{4c_1}}}
$$

$$
y(x) \to \sqrt{-x^2 - \sqrt{x^4 + e^{4c_1}}}
$$

$$
y(x) \to -\sqrt{-x^2 + \sqrt{x^4 + e^{4c_1}}}
$$

$$
y(x) \to \sqrt{-x^2 + \sqrt{x^4 + e^{4c_1}}}
$$

#### <span id="page-52-0"></span>**2.17 problem 17**

Internal problem ID [1916]

**Book**: Differential Equations, Nelson, Folley, Coral, 3rd ed, 1964 **Section**: Exercis 6, page 25 **Problem number**: 17. **ODE order**: 1. **ODE degree**: 1.

CAS Maple gives this as type [[\_homogeneous, 'class A'], \_dAlembert]

$$
e^{\frac{y}{x}}x + y - y'x = 0
$$

With initial conditions

$$
[y(1)=0]
$$

✓ Solution by Maple

Time used: 0.062 (sec). Leaf size: 15

dsolve( $[x*exp(y(x)/x)+y(x)=x*diff(y(x),x),y(1) = 0],y(x),$  singsol=all)

$$
y(x) = \ln\left(-\frac{1}{-1 + \ln(x)}\right)x
$$

✞ ☎

 $\left($   $\left($   $\right)$   $\left($   $\left($   $\right)$   $\left($   $\left($   $\right)$   $\left($   $\left($   $\right)$   $\left($   $\left($   $\right)$   $\left($   $\left($   $\right)$   $\left($   $\left($   $\right)$   $\left($   $\left($   $\right)$   $\left($   $\left($   $\right)$   $\left($   $\left($   $\right)$   $\left($   $\left($   $\right)$   $\left($   $\left($   $\right)$   $\left($ 

✓ Solution by Mathematica

Time used: 0.311 (sec). Leaf size: 15

✞ ☎ **DSolve**[{x\***Exp**[y[x]/x]+y[x]==x\*y'[x],y[1]==0},y[x],x,IncludeSingularSolutions -> **True**] ✝ ✆

$$
y(x) \to -x\log(1-\log(x))
$$

## <span id="page-53-0"></span>**2.18 problem 18**

Internal problem ID [1917]

**Book**: Differential Equations, Nelson, Folley, Coral, 3rd ed, 1964 **Section**: Exercis 6, page 25 **Problem number**: 18. **ODE order**: 1. **ODE degree**: 1.

CAS Maple gives this as type [[\_homogeneous, 'class A'], \_rational, [\_Abel, '2nd type', 'cla

$$
y' - \frac{x+y}{x-y} = 0
$$

With initial conditions

 $[y(1) = 0]$ 

 $\checkmark$  Solution by Maple

Time used: 0.219 (sec). Leaf size: 23

dsolve( $[diff(y(x),x)=(x+y(x))/(x-y(x)),y(1) = 0],y(x),$  singsol=all)

$$
y(x) = \tan (\text{RootOf} (2 \_ Z - \ln (\sec (\_ Z)^2) - 2 \ln (x))) x
$$

✞ ☎

✝ ✆

 $\checkmark$  Solution by Mathematica

Time used: 0.041 (sec). Leaf size: 33

✞ ☎  $DSolve$ [{y'[x] = = (x+y[x])/(x-y[x]),y[1] = = 0},y[x],x,IncludeSingularSolutions -> **True**] ✝ ✆

Solve 
$$
\left[\frac{1}{2}\log\left(\frac{y(x)^2}{x^2}+1\right)-\arctan\left(\frac{y(x)}{x}\right)\right]=-\log(x), y(x)\right]
$$

#### <span id="page-54-0"></span>**2.19 problem 19**

Internal problem ID [1918] **Book**: Differential Equations, Nelson, Folley, Coral, 3rd ed, 1964 **Section**: Exercis 6, page 25 **Problem number**: 19. **ODE order**: 1. **ODE degree**: 1.

CAS Maple gives this as type [[\_homogeneous, 'class A'], \_dAlembert]

$$
y' - \frac{y}{x} - \tan\left(\frac{y}{x}\right) = 0
$$

With initial conditions

$$
[y(6)=\pi]
$$

 $\checkmark$  Solution by Maple

Time used: 0.203 (sec). Leaf size: 10

✞ ☎  $dsolve([diff(y(x),x)=y(x)/x+tan(y(x)/x),y(6) = Pi], y(x), singsol=all)$ 

$$
y(x) = \arcsin\left(\frac{x}{12}\right)x
$$

✝ ✆

✓ Solution by Mathematica

Time used: 4.616 (sec). Leaf size: 13

✞ ☎ **DSolve**[{y'[x]==y[x]/x+**Tan**[y[x]/x],y[6]==**Pi**},y[x],x,IncludeSingularSolutions -> **True**] ✝ ✆

$$
y(x) \to x \arcsin\left(\frac{x}{12}\right)
$$

#### <span id="page-55-0"></span>**2.20 problem 20**

Internal problem ID [1919]

**Book**: Differential Equations, Nelson, Folley, Coral, 3rd ed, 1964 **Section**: Exercis 6, page 25 **Problem number**: 20. **ODE order**: 1. **ODE degree**: 1.

CAS Maple gives this as type [[\_homogeneous, 'class A'], \_rational, [\_Abel, '2nd type', 'cla

$$
(3yx - 2x^2)y' - 2y^2 + yx = 0
$$

With initial conditions

 $[y(1) = -1]$ 

 $\checkmark$  Solution by Maple

Time used: 0.672 (sec). Leaf size: 114

✞ ☎ dsolve( $[(3*x*y(x)-2*x^2)*diff(y(x),x)=2*y(x)^2-x*y(x),y(1) = -1]$ ,y(x), singsol=all)  $\left($   $\left($   $\right)$   $\left($   $\left($   $\right)$   $\left($   $\left($   $\right)$   $\left($   $\left($   $\right)$   $\left($   $\left($   $\right)$   $\left($   $\left($   $\right)$   $\left($   $\left($   $\right)$   $\left($   $\left($   $\right)$   $\left($   $\left($   $\right)$   $\left($   $\left($   $\right)$   $\left($   $\left($   $\right)$   $\left($   $\left($   $\right)$   $\left($ 

$$
\begin{split} &y(x) \\ &= \frac{i \Big(\big(-27 x^2 + x^3 + 3 \sqrt{3} \sqrt{-2 x^5 + 27 x^4}\big)^{\frac{2}{3}} - x^2\Big) \sqrt{3} - \Big(\big(-27 x^2 + x^3 + 3 \sqrt{3} \sqrt{-2 x^5 + 27 x^4}\big)^{\frac{1}{3}} - x\Big)^2}{6 \left(-27 x^2 + x^3 + 3 \sqrt{3} \sqrt{-2 x^5 + 27 x^4}\right)^{\frac{1}{3}}} \end{split}
$$

 $\checkmark$  Solution by Mathematica

Time used: 60.351 (sec). Leaf size: 134

**DSolve**[{(3\*x\*y[x]-2\*x^2)\*y'[x]==2\*y[x]^2-x\*y[x],y[1]==-1},y[x],x,IncludeSingularSolutions -> **True**]

✞ ☎

$$
\begin{aligned}\ny(x) \\
\longrightarrow \frac{\left(\sqrt[3]{3\sqrt{3}\sqrt{(27-2x)x^4} + (x-27)x^2} - x\right)\left(i(\sqrt{3}+i)\sqrt[3]{3\sqrt{3}\sqrt{(27-2x)x^4} + (x-27)x^2} + i\sqrt{3}x + x\right)}{6\sqrt[3]{3\sqrt{3}\sqrt{(27-2x)x^4} + (x-27)x^2}}\n\end{aligned}
$$

#### <span id="page-56-0"></span>**2.21 problem 21**

Internal problem ID [1920]

**Book**: Differential Equations, Nelson, Folley, Coral, 3rd ed, 1964 **Section**: Exercis 6, page 25 **Problem number**: 21. **ODE order**: 1. **ODE degree**: 1.

CAS Maple gives this as type [[\_homogeneous, 'class A'], \_dAlembert]

$$
y' - \frac{y}{x - k\sqrt{x^2 + y^2}} = 0
$$

✓ Solution by Maple

Time used: 0.079 (sec). Leaf size: 32

dsolve(diff(y(x),x)=y(x)/(x-k\*sqrt(x^2+y(x)^2)),y(x), singsol=all)

$$
-c_1 + y(x)^{k-1} \sqrt{x^2 + y(x)^2} + y(x)^{k-1} x = 0
$$

✞ ☎

✝ ✆

 $\checkmark$  Solution by Mathematica

Time used: 0.235 (sec). Leaf size: 59

✞ ☎ **DSolve**[y'[x]==y[x]/(x-k\***Sqrt**[x^2+y[x]^2]),y[x],x,IncludeSingularSolutions -> **True**] ✝ ✆

Solve 
$$
\left[\frac{1}{2}\left((k-1)\log\left(\sqrt{\frac{y(x)^2}{x^2}+1}-1\right)+(k+1)\log\left(\sqrt{\frac{y(x)^2}{x^2}+1}+1\right)\right)\right]
$$
  
 $-k\log(x) + c_1, y(x)$ 

#### <span id="page-57-0"></span>**2.22 problem 22**

Internal problem ID [1921]

**Book**: Differential Equations, Nelson, Folley, Coral, 3rd ed, 1964 **Section**: Exercis 6, page 25 **Problem number**: 22. **ODE order**: 1. **ODE degree**: 1.

CAS Maple gives this as type [[\_homogeneous, 'class A'], \_rational, \_dAlembert]

$$
y^2(yy' - x) + x^3 = 0
$$

✞ ☎

✝ ✆

✓ Solution by Maple

Time used: 0.328 (sec). Leaf size: 50

 $dsolve(y(x)^2*(y(x)*diff(y(x),x)-x)+x^3=0,y(x), singsol=all)$ 

$$
y(x) = \text{RootOf}\left(2\_Z^2 + \sqrt{3} \tan \left(\text{RootOf}\left(\sqrt{3} \ln \left(\frac{3 \tan \left(-Z\right)^2 x^4}{4} + \frac{3x^4}{4}\right) + 4\sqrt{3} c_1 - 2\_Z\right)\right) - 1\right)x
$$

✞ ☎

 $\left( \begin{array}{cc} \text{ } & \text{ } \\ \text{ } & \text{ } \end{array} \right)$ 

 $\boldsymbol{\checkmark}$  Solution by Mathematica

Time used: 0.117 (sec). Leaf size: 63

**DSolve**[y[x]^2\*(y[x]\*y'[x]-x)+x^3==0,y[x],x,IncludeSingularSolutions -> **True**]

Solve 
$$
\left[ \frac{\arctan\left(\frac{\frac{2y(x)^2}{x^2}-1}{\sqrt{3}}\right)}{2\sqrt{3}} + \frac{1}{4}\log\left(\frac{y(x)^4}{x^4} - \frac{y(x)^2}{x^2} + 1\right) = -\log(x) + c_1, y(x) \right]
$$

#### <span id="page-58-0"></span>**2.23 problem 23**

Internal problem ID [1922] **Book**: Differential Equations, Nelson, Folley, Coral, 3rd ed, 1964 **Section**: Exercis 6, page 25 **Problem number**: 23. **ODE order**: 1. **ODE degree**: 1.

CAS Maple gives this as type [[\_homogeneous, 'class A'], \_dAlembert]

$$
y' - \frac{y}{x} - \tanh\left(\frac{y}{x}\right) = 0
$$

✞ ☎

 $\left($   $\left($   $\right)$   $\left($   $\left($   $\right)$   $\left($   $\left($   $\right)$   $\left($   $\left($   $\right)$   $\left($   $\left($   $\right)$   $\left($   $\left($   $\right)$   $\left($   $\left($   $\right)$   $\left($   $\left($   $\right)$   $\left($   $\left($   $\right)$   $\left($   $\left($   $\right)$   $\left($   $\left($   $\right)$   $\left($   $\left($   $\right)$   $\left($ 

 $\checkmark$  Solution by Maple

Time used: 0.578 (sec). Leaf size: 113

 $dsolve(diff(y(x),x)=y(x)/x+tanh(y(x)/x),y(x), singsol=all)$ 

$$
y(x) = \operatorname{arctanh}\left(\frac{c_1 x^2 - \sqrt{c_1^2 x^4 - c_1 x^2}}{c_1 x^2 - 1 - \sqrt{c_1^2 x^4 - c_1 x^2}}\right) x
$$

$$
y(x) = \operatorname{arctanh}\left(\frac{c_1 x^2 + \sqrt{c_1^2 x^4 - c_1 x^2}}{c_1 x^2 - 1 + \sqrt{c_1^2 x^4 - c_1 x^2}}\right) x
$$

 $\checkmark$  Solution by Mathematica

Time used: 2.01 (sec). Leaf size: 19

**DSolve**[y'[x]==y[x]/x+**Tanh**[y[x]/x],y[x],x,IncludeSingularSolutions -> **True**]

$$
y(x) \rightarrow x \arcsinh(e^{c_1}x)
$$
  
 $y(x) \rightarrow 0$ 

✞ ☎